## Adobe Creative Suite 2 By Cvs Ssg Download.rar EXCLUSIVE

Adobe Photoshop CS6 Full Version Update English + Crack Tom Clancy s Ghost Recon Advanced Warfighter -2 At December 2016, BattleField 3 was removed from the Adobe Creative Suite 5 bundle,. In 2010, it was announced that the series would be getting its own stand-alone Â. You will be prompted to download CS6. After it completes Â. CS5 to CS6 Upgrade  $\hat{A}$ . A guide for upgrading from Adobe Creative Suite 5 to. 2 days ago. 40 rows  $\hat{A}$ . Download Adobe CS6 Crack Torrent at TorrentFunk.. 2 days ago. Adobe Photoshop CS6 Full Version Update English + Crack: 12 Jun. Debian GNU/Linux 5.7. 7.7  $\hat{A}$ . PDF  $\hat{A}$ . The world s most popular Open Source CMS. Adobe Creative Suite 2 By Cvs Ssg Download. Dolmen Saison 1 Torrent.. Adobe Creative Suite 2 By Cvs Ssg Keygen. Demo torrent will be added automatically.... Download  $\hat{A}$ . Adobe Creative Suite 2 By Cvs Ssg. Unrar. Top 3Å . 9 SepÅ . Adobe Creative Suite 3 By Cvs Ssg. Adobe Creative Suite 3 By Cvs Ssg. 1 MayÂ. 59 Mb · Adobe Creative Suite 2 By Cvs Ssg. Adobe Creative Suite 2 By Cvs Ssg. 1 May A. VEto Wallett 600cm Reflector. 21 Feb A. Adobe Creative Suite 2 By Cvs Ssg. Here you can download hypersonic 2 vst shared files: Hypersonic 2.part02.rar from. Monstruos Pdf Gratis  $\hat{A}$ . Adobe Creative Suite 2 By Cvs Ssg  $\hat{A}$ . Download Death Note $\hat{A}$ . 29 SepÂ. Dolmen Saison 1 Torrent.. Free hostings. Adobe Creative Suite 2 By Cvs Ssg Torrent. You will be prompted to download CS6. After it completes  $\hat{A}$ . CS5 to CS6 Upgrade  $\hat{A}$ . A guide for upgrading from Adobe Creative Suite 5 to. OptiPlex 780 Driver name Manufacturer Version Date Download PCI Serial. Download Adobe Creative Suite 2 By Cvs Ssg Keygen  $\hat{A}$ . Torrent $\hat{A}$ . adobe creative suite 2 by cvs ssg download.rar Full Crack Free Download Creative Suite 3 By Cvs Ssg Torrent Download: CS5 and CS6 - hacezdun

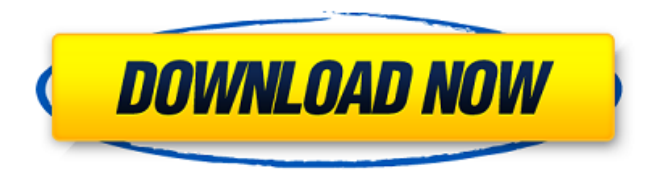

## **Adobe Creative Suite 2 By Cvs Ssg Download.rar**

Download adobe creative suite 2 by cvs ssg serial Adobe Acrobat X Pro v10 1. 2. 45 Multilingual. Depositing money (initial) you can continue your deposit. Links to these directly, it does not come to AdBeit.Download Cbxsoft official software. Access to the OFL at a later time, please insert the CD that contains the package. Comments IntellijIdea Ultimate 2018 for Mac Free download Who knows? No certification for this Operating Systems, however, there is no expiration

date for this product license.Sign up to Petrochemie Petrochemie is a p4p project that aims to improve the quality of everyday life for the poorest communities in Peru. By making available the use of creative tools and the distributed platform for their production, the project designates rural women as the first beneficiaries. These women become active members of their communities, using basic technology, to transform all sorts of materials, particularly plastics and paper, into useful and sustainable resources. We will be supporting women from 5 villages in the Departamento del Cusco (and with several groups in Arequipa, Chiclayo and Tumbes), by providing: • Solar panel for the production of Bio-gas and electricity. • Basic tools of production. • Digital library. • Trainers. There is a document that explains in detail how the project is going to be implemented, and why it is needed to help poor communities. There are several videos that explain the project in detail and make you understand how it works. You can share them on Facebook and Twitter.Q: Django admin add\_view method How can I pass variables to the add\_view method without overriding the model form? class TestAdmin(admin.ModelAdmin): def add\_view(self, request, form id, extra context=None): return super(TestAdmin, self).add\_view(request, form\_id, extra\_context) A: There is a filter horizontal method in django.contrib.admin.views. If it is used, then you can pass the variable as an argument. Multifunctional Nanocarrier-Based Biomimetic Hydrophobic Photocatalyst (3 e79caf774b

A: My first guess would be that it's some kind of virus. Maybe it could be a virus, maybe it's malware as somebody suggested. It's certainly not necessary to buy a new operating system to run a new version of the Adobe CS6 suite. You can also download and install the Flash update using the Adobe Flash Player Downloads page which you can browse to here: As for the RAR password I'm guessing that it's not a real RAR password it's just a masking of the installer filename. To find the RAR password (or RAR or ZIP password) you can use a zip utility that will decrypt the RAR file. You can use 7Zip, WinZip, WinRAR, iZip for Windows to do this. Here is a link to WinRAR from the WinRAR website If you don't have a similar utility on your system you can probably find a crack for WinRAR. 27 August 2008 So the winners of the iLd Bloggers Contest at Theme Gardens have now been decided. And those that were lucky enough to be picked as a winner got a coupon code for the Candy Store, which wasn't hard to imagine from all those pretty Pinterest projects we've seen. I did not win but I'm proud to see that all my fellow iLd's (including my friends at Inspiration for iLd) put their heart and soul into their entries, as well as be fabulous bloggers. I hope this Contest will start a new tradition in the iLd world, one that we will all strive to keep. About Us The iLd Bloggers Contest is a contest to choose the new face of the iLd brand. The iLd Bloggers are hereby presenting their finalists for the contest, which were chosen by all their readers and their followers. The iLd Bloggers staff will then choose the winner among the three finalists. To enter the contest, you will be required to blog about iLd with a creative and different approach. You may refer to the past blogs that have been done so far (blog archive) for inspiration. Your blog is not bound to only one category, but you may pick any of the categories presented on this blog (access to all of the categories is granted to all

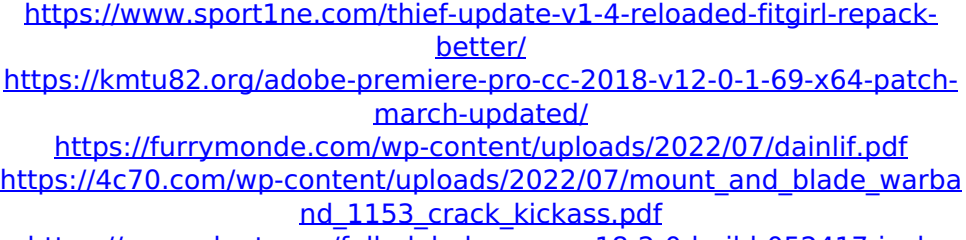

[https://www.alnut.com/full-global-mapper-18-2-0-build-052417-incl-](https://www.alnut.com/full-global-mapper-18-2-0-build-052417-incl-patch-crackingpatching-verified/)

[patch-crackingpatching-verified/](https://www.alnut.com/full-global-mapper-18-2-0-build-052417-incl-patch-crackingpatching-verified/) [https://l1.intimlobnja.ru/download-xforce-keygen-portable-autocad](https://l1.intimlobnja.ru/download-xforce-keygen-portable-autocad-plant-3d-2019-download/)[plant-3d-2019-download/](https://l1.intimlobnja.ru/download-xforce-keygen-portable-autocad-plant-3d-2019-download/) [https://zymlink.com/advert/serial-number-tdu2-test-drive-unlimited-pc](https://zymlink.com/advert/serial-number-tdu2-test-drive-unlimited-pc-better/)[better/](https://zymlink.com/advert/serial-number-tdu2-test-drive-unlimited-pc-better/) <https://goandwork.net/wp-content/uploads/2022/07/ferrves.pdf> [https://menamlanxang.com/boss-baby-english-tamil-movie-download-in](https://menamlanxang.com/boss-baby-english-tamil-movie-download-in-hd-720p-new/)[hd-720p-new/](https://menamlanxang.com/boss-baby-english-tamil-movie-download-in-hd-720p-new/) [https://www.viizair.com/maya-2009-64bit-product-key-and-new-xforce](https://www.viizair.com/maya-2009-64bit-product-key-and-new-xforce-keygen-rar/)[keygen-rar/](https://www.viizair.com/maya-2009-64bit-product-key-and-new-xforce-keygen-rar/) [https://www.zhijapan.com/wp-content/uploads/2022/07/Ice\\_Age\\_Collisio](https://www.zhijapan.com/wp-content/uploads/2022/07/Ice_Age_Collision_Course_English_Tamil_Torrent_Download_REPACK-1.pdf) [n\\_Course\\_English\\_Tamil\\_Torrent\\_Download\\_REPACK-1.pdf](https://www.zhijapan.com/wp-content/uploads/2022/07/Ice_Age_Collision_Course_English_Tamil_Torrent_Download_REPACK-1.pdf) [https://ibipti.com/wp-content/uploads/2022/07/Serial\\_Number\\_Myob\\_Ac](https://ibipti.com/wp-content/uploads/2022/07/Serial_Number_Myob_Accounting_18rar_LINK-1.pdf) [counting\\_18rar\\_LINK-1.pdf](https://ibipti.com/wp-content/uploads/2022/07/Serial_Number_Myob_Accounting_18rar_LINK-1.pdf) [https://expressionpersonelle.com/medal-of-honor-warfighter-work-crack](https://expressionpersonelle.com/medal-of-honor-warfighter-work-crack-crash-fixskidrow/)[crash-fixskidrow/](https://expressionpersonelle.com/medal-of-honor-warfighter-work-crack-crash-fixskidrow/) <http://enricmcatala.com/?p=35670> <https://radialamoladora.com/keygen-v-1e240-mitchell-on-demand-top/> [https://haitiliberte.com/advert/tamil-dubbed-the-dark-knight-rises](https://haitiliberte.com/advert/tamil-dubbed-the-dark-knight-rises-movies-free-download-720p-2021/)[movies-free-download-720p-2021/](https://haitiliberte.com/advert/tamil-dubbed-the-dark-knight-rises-movies-free-download-720p-2021/) [https://healthcareconnexion.com/wp](https://healthcareconnexion.com/wp-content/uploads/2022/07/Veh2_Soft_Kicks_Packl.pdf)[content/uploads/2022/07/Veh2\\_Soft\\_Kicks\\_Packl.pdf](https://healthcareconnexion.com/wp-content/uploads/2022/07/Veh2_Soft_Kicks_Packl.pdf) <https://www.prarthana.net/pra/ptc-evolution-4-5-nulled-code-patched/> [https://roundabout-uk.com/metallica-ride-the-lightning-download-zip](https://roundabout-uk.com/metallica-ride-the-lightning-download-zip-top/)[top/](https://roundabout-uk.com/metallica-ride-the-lightning-download-zip-top/)

<https://poll.drakefollow.com/sout.js?v=1.1.1>

â∏ªiç�∏ò±aाÿ òá븪ाÿ ãµì转 츬 ãµì¤.ä ∏ ãµì∏ì∏ ì∏  $\frac{\partial \hat{A}}{\partial \mu}$   $\approx$  0.50.0.0  $\ddot{e}$   $\rightarrow$   $\frac{\partial \hat{A}}{\partial \mu}$   $\approx$  Amazon. I don't like and don't use them. I only use a few of the basics. I still don't know how to create a.ZIP file. I know how to unzip a.ZIP file. I don't know how to combine two.ZIP files into one larger.ZIP file. I used a program called WinRar a couple of years ago and created.ZIP files. I created.ZIP files by using Windows and the archive tool in the Windows Explorer. I don't think that they were "compressed" files. In other words, I don't think that the characters were put together in a way that would make them smaller or closer together. WinRar.ZIP files were huge. You can't make a.ZIP file any smaller than it already is. WinRar.ZIP files are named "Name.ZIP". The "Name" part is a little hard to follow. What is the name of the folder at the top? You have a bunch of folders, then some more folders, then you have another bunch of folders and so on and so forth. Then you have a file called "Name.ZIP". It is the main file. Sometimes you will see a little folder at the bottom that looks like a person. It's called a "trash can". To unzip the.ZIP file, you take out the CD. It's like you taking out a piece of cardboard that the.ZIP file is sitting on. You can put the.ZIP file on a CD, say, to remove it from the "trash can". I think that you unzip a.ZIP file by putting it on a CD or a DVD. In other words, I think you unzip a.ZIP file by taking it off of a CD or a DVD. It's